# Hadoop Distributed File System

By : Peyman Navidi

1

## Introduction

2

- Hadoop Distributed File System (HDFS)
	- is the file system component of Hadoop. It is designed to store **very large data sets** reliably, and to **stream those data sets** at high bandwidth to user applications. These are achieved by **replicating file** content on **multiple machines** (DataNodes).
	- An open-source implementation of Google File System (GFS).
	- The origin comes from Google: (95% of architecture is implemented)
- Why HDFS is required ?
	- **Big Data** : "when a dataset outgrows the storage capacity of a single physical machine, it becomes necessary to partition it across a number of separate machines."
	- Since it is a network-based, the challenge is to make the file system adapted to bear the Node failure without any data loss.

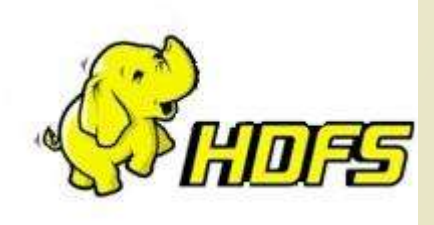

## 3 The Design of HDFS

- Hadoop Distributed File System (HDFS)
	- "HDFS is filesystem designed for storing **very large** files with **streaming data** access patterns, running on clusters of **commodity hardware**."
- Very large files (**GB**s,**TB**s and **PB**s)
	- Hadoop clusters stores petabytes of data today.
- Streaming data access (**write once read many times**)
	- A dataset is generated or copied from a source.
	- And various analysis are performed over time.
- Commodity hardware (clusters of commodity hardware)
	- doesn't require expensive hardware
	- $\rightarrow$  without noticeable interruption.

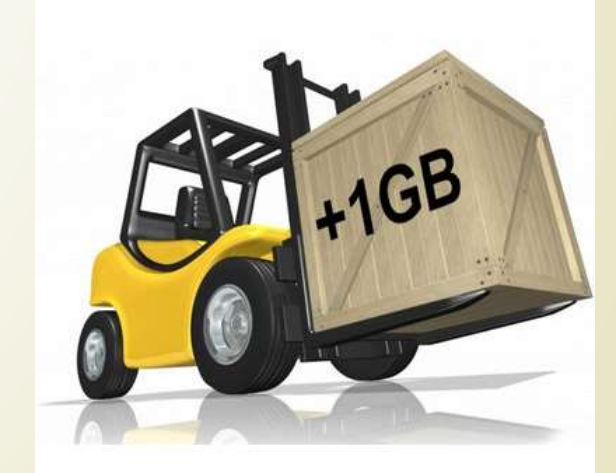

### 4 Applications for which HDFS doesn't work:

### Lots of small files:

■ The limit to the number of files in a file system is governed by the amount of memory in the namenode. "150 bytes for each file, example"

### Low-latency data access:

- Applications that requires low-latency access will not work with HDFS, as it is optimized to deliver the a high throughput.
- Multiple writers, arbitrary file modifications :
	- $\blacksquare$  No support for the multiple writers. (Random data access)

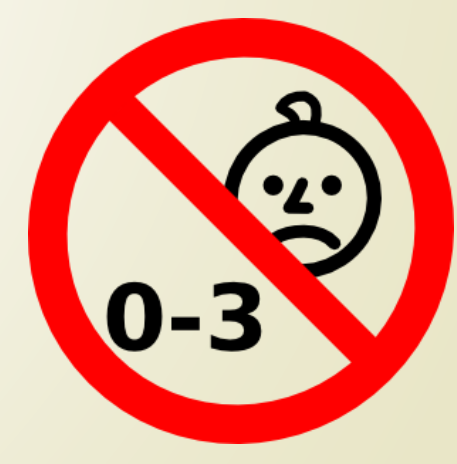

### The Architecture of HDFS

HDFS is a block-structured file system:

5

A disk has block size, which is the minimum amount of data that it can read or write or replicate."

Here HDFS , blocks are much larger (64 MB by default) :

- Unlike a file system files in HDFS are broken into block-sized **chunks**, which are stored as independent units.
- A file can be made of several blocks, and they are stored across a cluster of one or more machines with data storage capacity.
- Each block of a file is replicated across a number of machines, To prevent loss of data.

### HDFS Nodes

- An HDFS cluster has two types of node operating in a master-worker pattern:
- **Namenode** (Master) :
	- Maintain the namespace tree (a hierarchy of files and directories) operations like opening, closing, and renaming files and directories.
	- Determine the mapping of file blocks to DataNodes (the physical location of file data).
	- $\blacktriangleright$  File metadata (i.e. "inode").
	- Authorization and authentication.
	- Collect block reports from Datanodes on block locations.
	- Replicate missing blocks.
- **Datanode** (Worker) :
	- The DataNodes are responsible for serving read and write requests from the file system's clients.
	- The DataNodes also perform block creation, deletion, and replication upon instruction from the NameNode.
	- Data nodes periodically send block reports to Namenode.

### 7 The Architecture of HDFS Task Flow

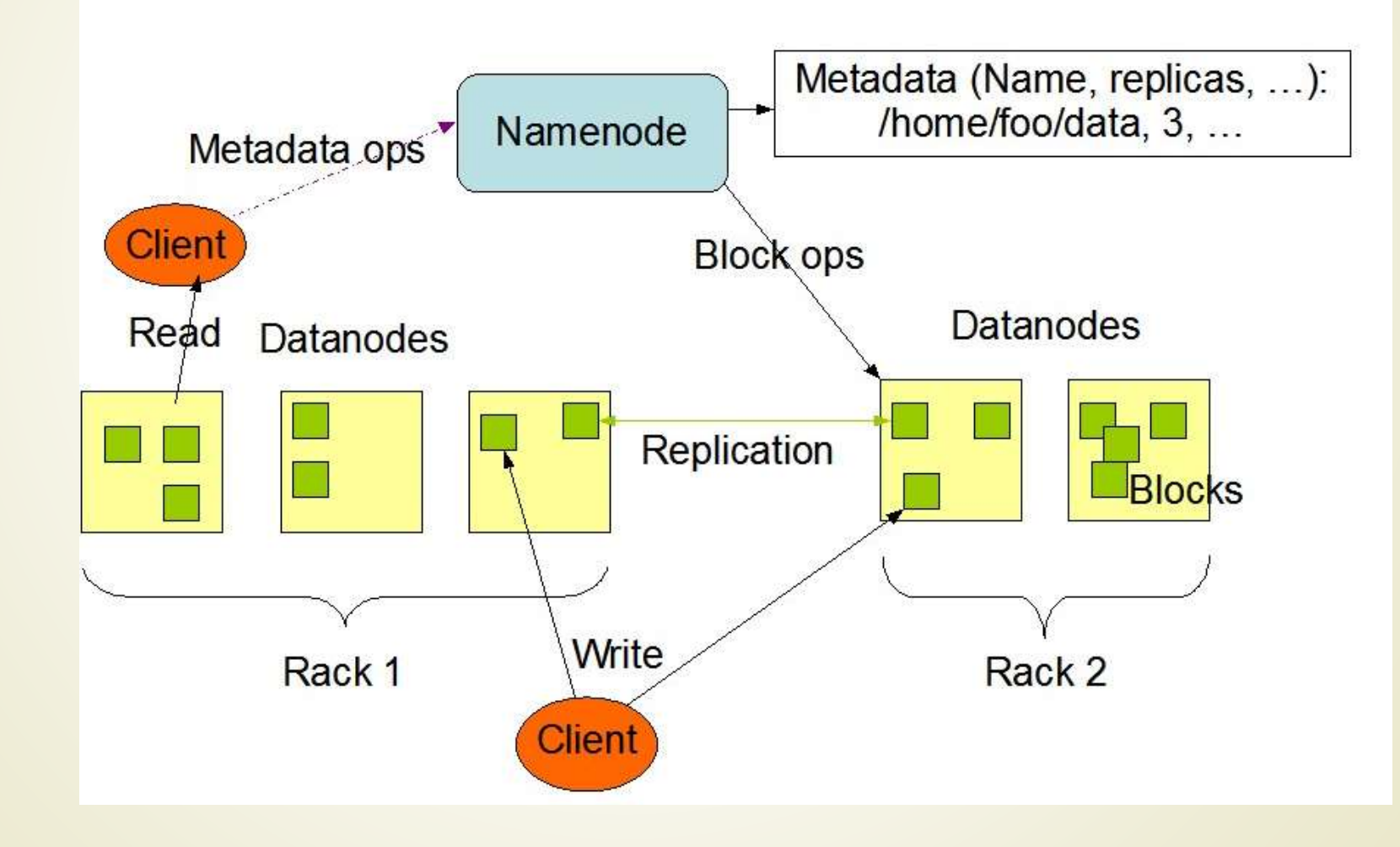

### 8 The Architecture of HDFS

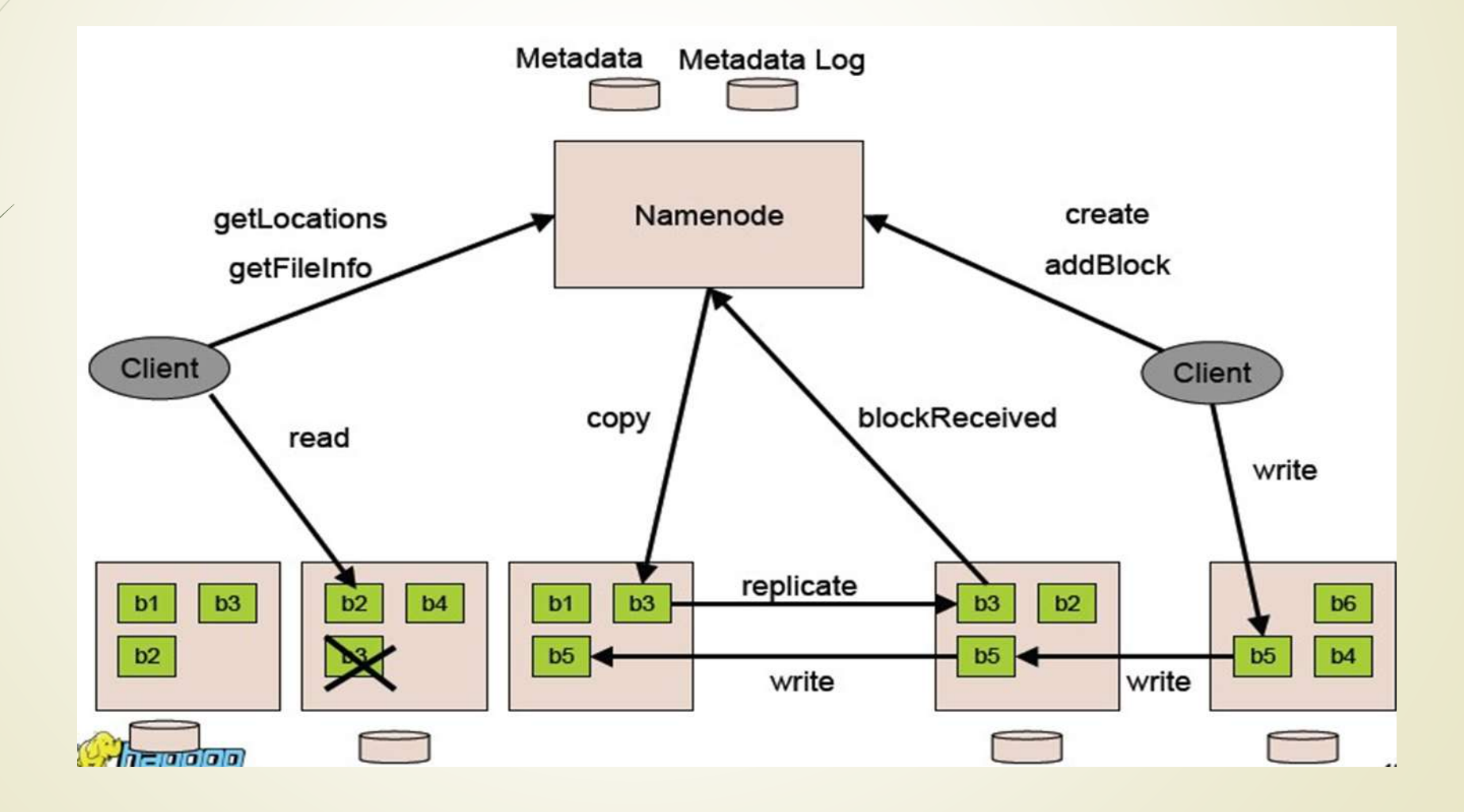

## <sup>9</sup> The Architecture of HDFS

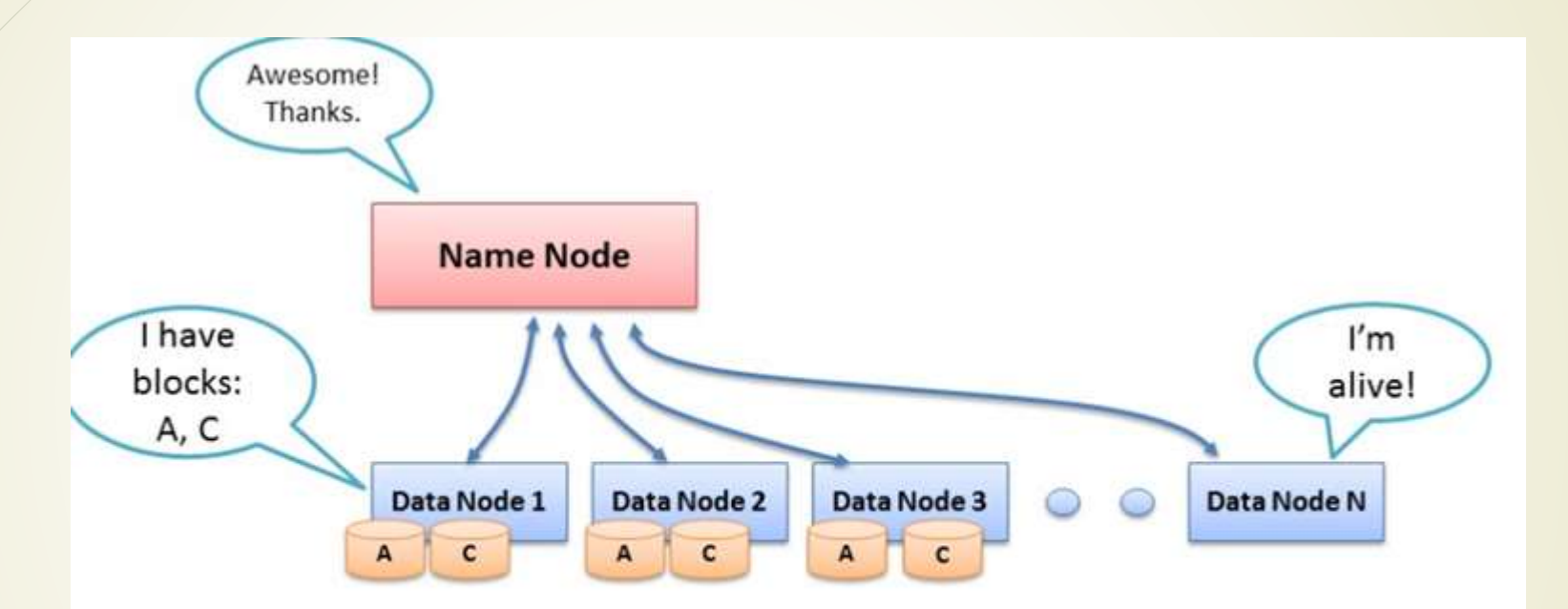

- Data Node sends Heartbeats
- Every 10<sup>th</sup> heartbeat is a Block report
- Name Node builds metadata from Block reports
- DataNodes send **heartbeats** to the NameNode to confirm that the DataNode is operating and the block replicas it hosts are available.

## 10 Re-replicating Missing Replicas

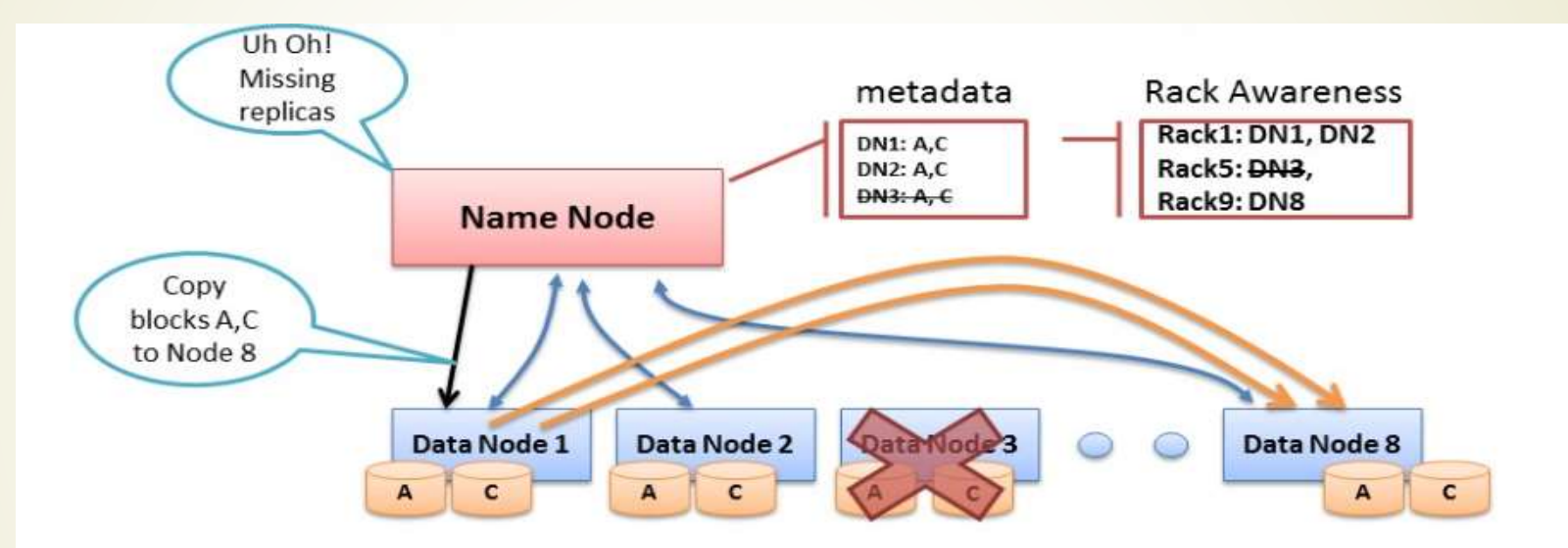

- Missing Heartbeats signify lost Nodes  $\bullet$
- Name Node consults metadata, finds affected data  $\bullet$
- Name Node consults Rack Awareness script  $\bullet$
- Name Node tells a Data Node to re-replicate  $\bullet$

## 11 File I/O Operations and Replica Management

- Hadoop has the concept of "**Rack Awareness**".
- The default HDFS replica placement policy can be summarized as follows:
	- 1. No Datanode contains more than one replica of any block.
	- 2. No Rack contains more than two replicas of the same block,

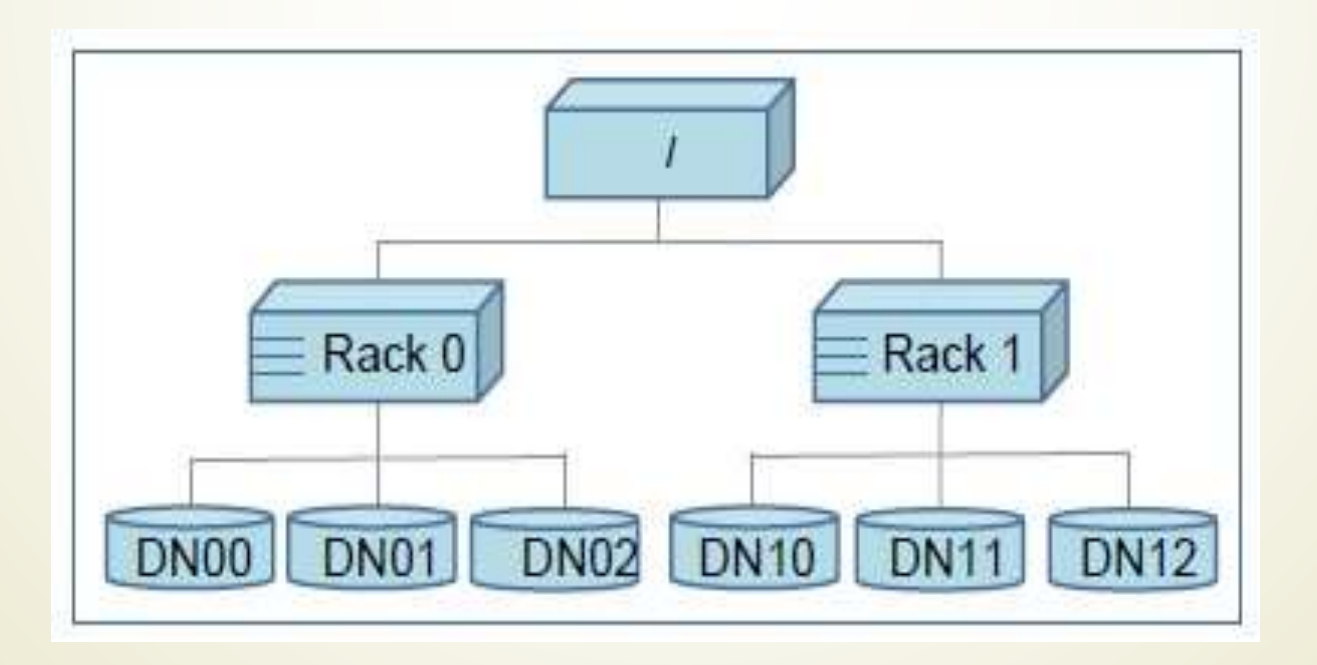

### 12 Hadoop Rack Awareness

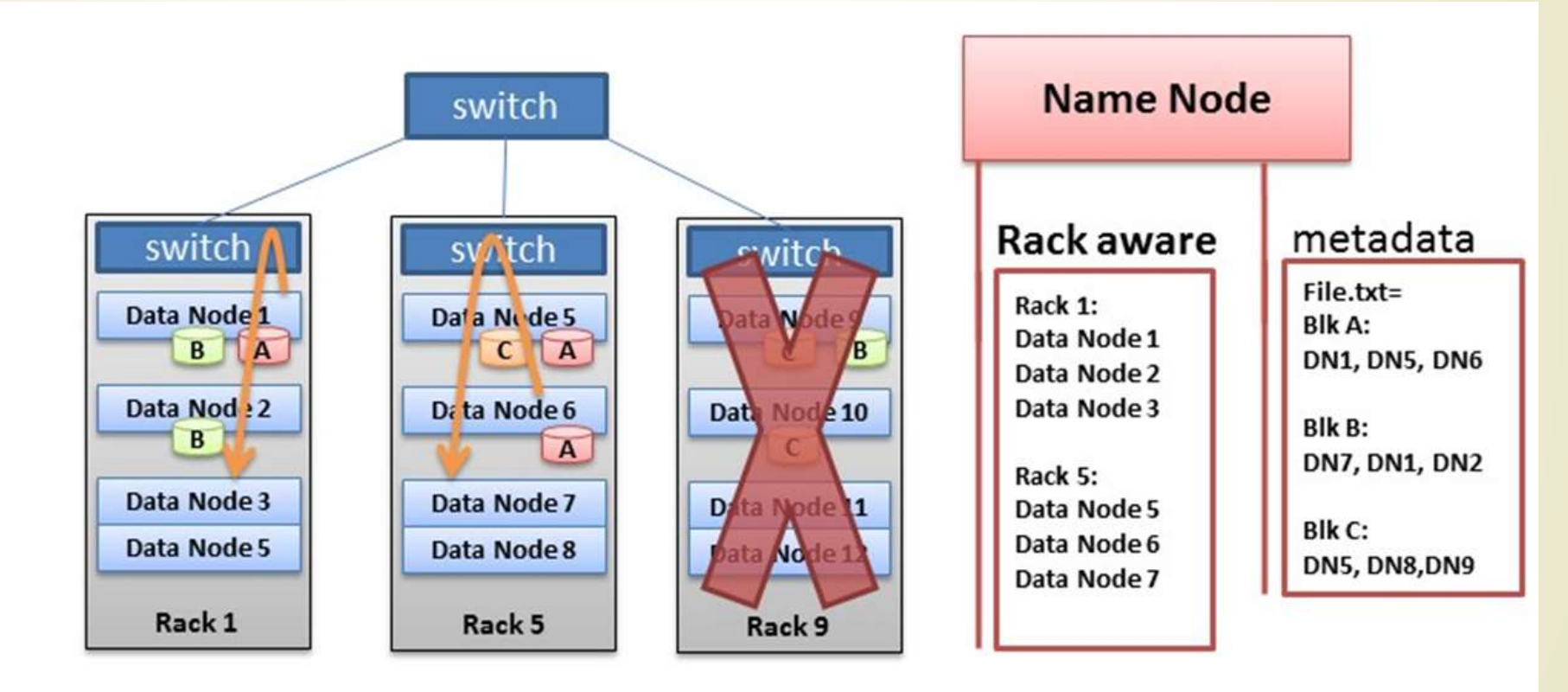

• Never loose all data if entire rack fails

### 13 Reading File from HDFS

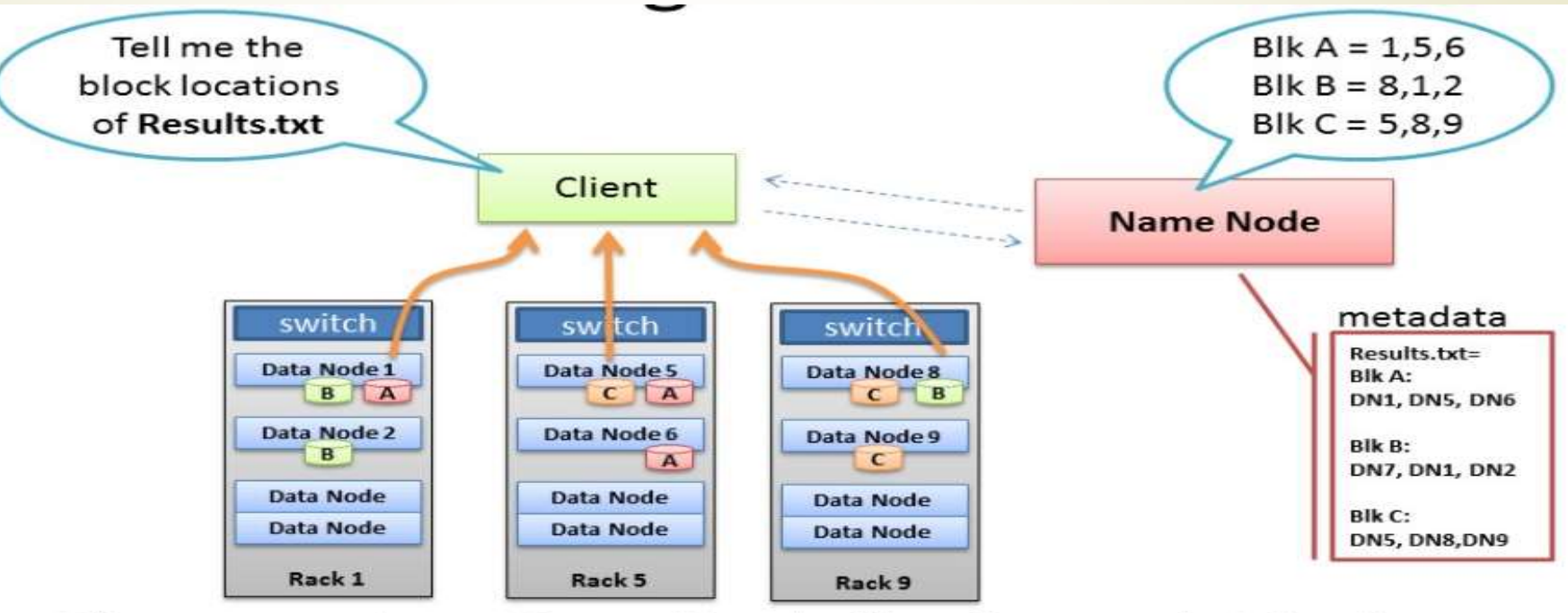

- Client receives Data Node list for each block
- Client picks first Data Node for each block
- Client reads blocks sequentially

### 14

### Preparing HDFS Write

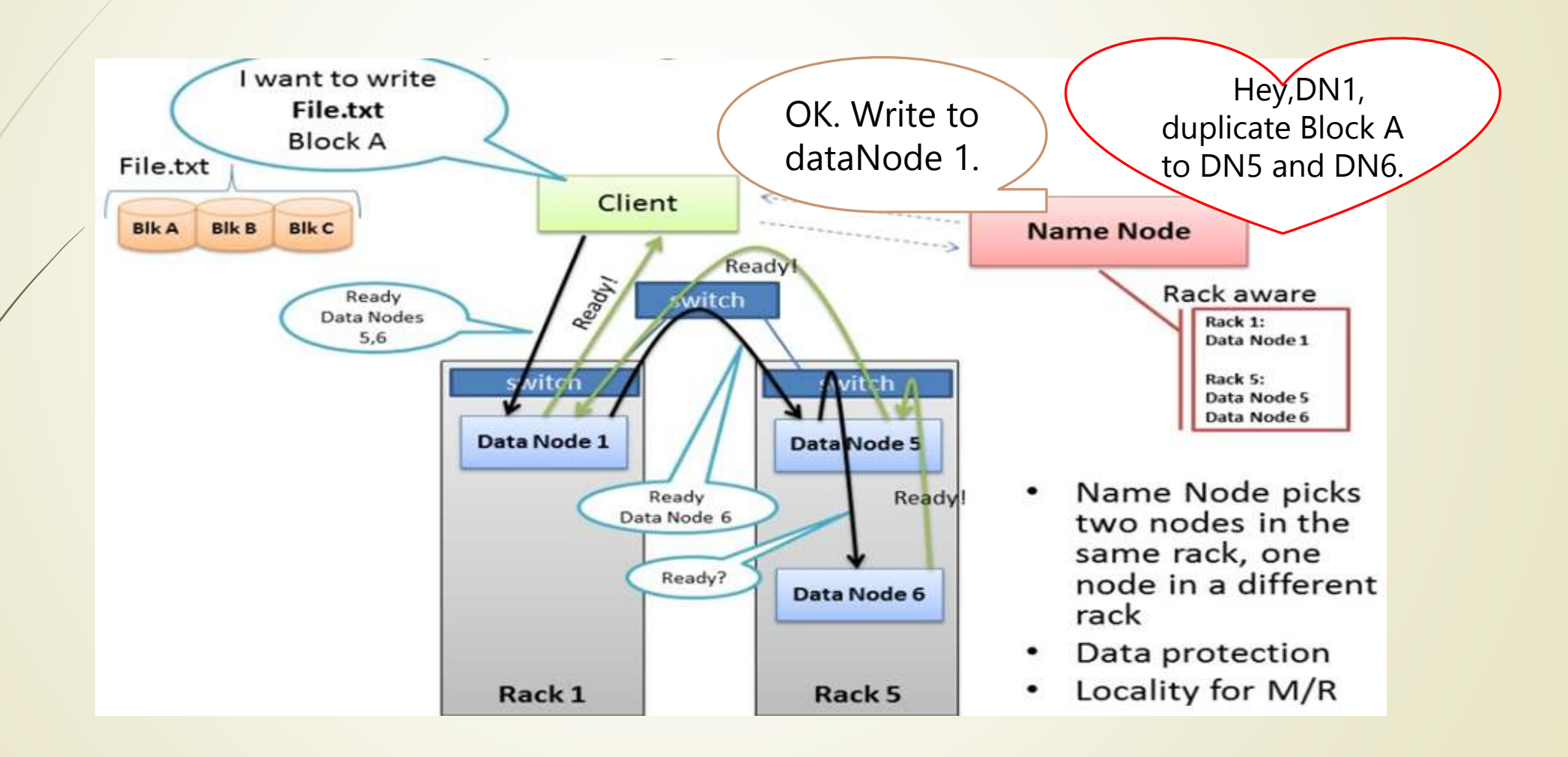

## Basic Filesystem Operations

- We can do all of the usual filesystem operations such as **reading** files, **creating** directories, **moving** files, **deleting** data, and **listing** directories.
- Copying a file from the local filesystem to HDFS:
	- % hadoop fs -copyFromLocal input/docs/quangle.txt hdfs://localhost/user/tom/quangle.txt
- Copying the file back to the local filesystem:
	- % hadoop fs -copyToLocal hdfs://localhost/user/tom/quangle.txt quangle.copy.txt
- Creating a directory:
	- % hadoop fs -mkdir books
	- $%$  hadoop fs  $-$ ls .
		- Found 2 items

drwxr-xr-x - tom supergroup 0 2009-04-02 22:41 /user/tom/books

- $-$ rw-r---r-- 1 tom supergroup 118 2009-04-02 22:29 /user/tom/quangle.txt
- **Sample Run** 
	- % hadoop URLCat hdfs://localhost/user/tom/quangle.txt

### Hadoop Filesystems

- HDFS is just one implementation of Hadoop filesystem.
- You can run MapReduce programs on any of these filesystems
	- But, DFS (e.g., HDFS, KFS) is better to process large volumes of data

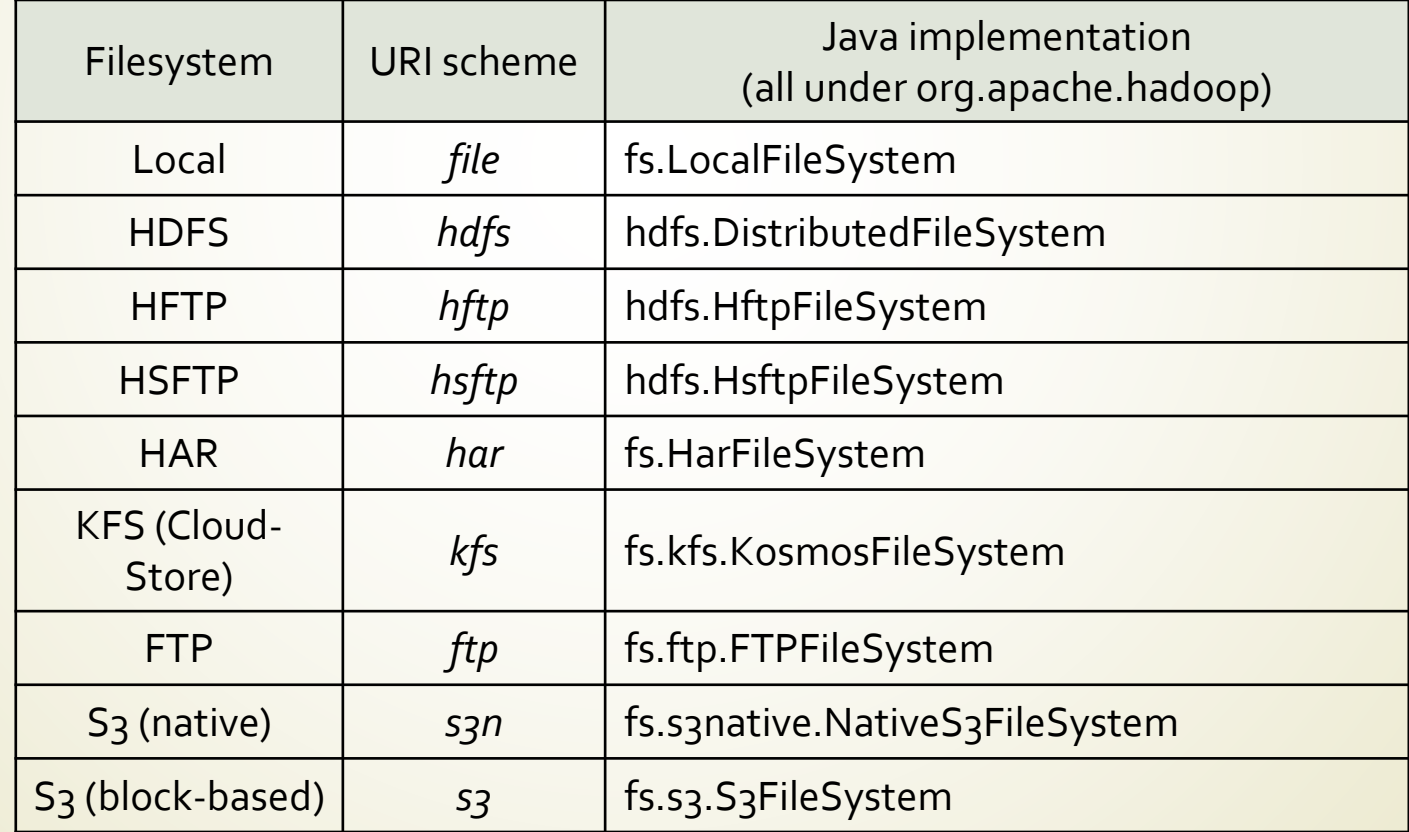

### 17 Failure Recovery

- So when dataNode died, NameNode will notice and instruct other dataNode to replicate data to new dataNode.
	- Keep journal (the modification log of metadata).
	- Checkpoint: The persistent record of the metadata stored in the local host's native files system.

### **CheckpointNode:**

■ When journal becomes too long, checkpointNode combines the existing checkpoint and journal to create a new checkpoint and an empty journal. **EditLog & FsImage**

### **BackupNode:** A read-only NameNode

- $\blacksquare$  it maintains an in-memory, up-to-date image of the file system namespace that is always synchronized with the state of the NameNode.
- If the NameNode fails, the BackupNode's image in memory and the checkpoint on disk is a record of the latest namespace state.

### 18 References

- Hadoop: The Definitive Guide, Third Edition, Mike Loukides and Meghan Blanchette
- http://hadoop.apache.org/hdfs/

 Shvachko, K.; Hairong Kuang; Radia, S.; Chansler, R.; , "The Hadoop Distributed File System," Mass Storage Systems and Technologies (MSST), 2010 IEEE 26th Symposium on , vol., no., pp.1-10, 3-7 May 2010

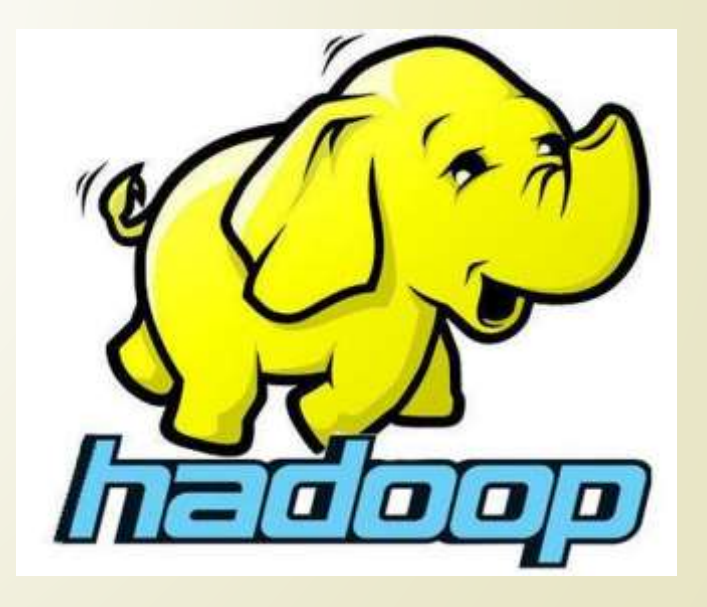